Here are the steps to install and crack the software:

- 1. Go to the website, and click on the download link for the version you want to install. Download the Adobe Photoshop installation.exe file. Once the download is complete, open the file and click on run. The software will install.
- 2. After the installation is complete, locate the patch file to crack the software. You can download the patch file from the website, or you can crack the software for free online.
- 3. Once the patch file is copied to your computer, run the file, and follow the instructions.
- 4. Once the patching process is complete, a activated version of the software is now cracked.

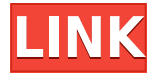

Product reviews, like movie reviews, are designed to tell you what a good product is and what it will and will not do for you. With this redesign, web designers are going to appreciate the improved accessibility. Our test of the renewal survey completes its brain-rocking of the professional web design industry. And we've got some good news for you: Designers are both more engaged and more satisfied with their design work. I shall start the review with the basics which gives a brief insight into the basic features that can be useful for both the beginners and the experienced users. I shall start the review with the basics which gives a brief insight into the basic features that can be useful for both the beginners and the experienced users. Adobe Photoshop gives users to choose from a number of different features that they are required to master in order to get the best results out of the software. Now, let's discuss what all these tools are about. To open Photoshop, select it from your Mac's or Windows' menu bar and click on the Open option. You would then see a window that would ask you to select the layout you wish to use to open the software. Once you've selected the text in your image, you can copy it by clicking on the copy icon in the top toolbar or choosing Edit > Copy. navigate to the destination you want and paste the text you just copied by clicking on the paste icon. Select File > Place to open the file menu where you would find three buttons: Open, Save and Close. Click on the Open option and a dialog box appears where you would be provided with more than one location and format at which you can save your image. To add a picture to your image select the Fly-In option, or scroll down to the File tab and pick from the available templates to add one.

## **Adobe Photoshop CS6With Product Key Windows 2023**

The visual materials that ad agencies are given to develop campaigns fall into one specific category - of style. If you are planning to work in the commercial world, you will need to learn the tricks of the trade. This is the advantage of studying the fundamentals. Without some basic understanding of what is required to create a good campaign, you will not be able to hone your skills. This is good news and bad news. The bad news is that not long ago, The Pro Create iPhone app was pretty good (although it still wasn't the Photoshop competitor that it should have been), and is now deep into a brand new update with cool new features and an improved user experience. Adobe Photoshop is especially designed for the expert-level photographer. iPhoneography requires a different approach regarding post-processing, so it is best to purchase a standalone workflow software for iPhoneography. However, I am a big fan of Photoshop for greater creativity. Photoshop is a multi-billion seller and is in charge of enhancing that shared space between the director (production team) and the artist (photographer). Adobe Photoshop plays a substantial role in all aspects of the photo editing and retouching process. It is a

*non-linear editing software.* It's suitable for creating images. It is a great tool to use for photo editing and retouching. iPhoneography is a system of doing \*digital\*, "photographic" activities with a smartphone. You can photograph landscapes, details, people, text, buildings, objects etc, or you can use the ready-made canned photos that are preloaded on your mobile phone. The common medium is zoom in and zoom out. When recopying, you mostly do zoom in with your fingers and zoom out with your eyes. This is an ERASME-compliant tool – Photoscope is an open standard that has been adopted by Apple in the form of the Photos app . Apple have also adopted the use of multiple level of zoom, which is quite different from traditional camera-based photography. e3d0a04c9c

## **Adobe Photoshop CS6 Download free License Code & Keygen For PC X64 2022**

Adobe CC tools include the ability to create a PDF document from an image or a page of a Photoshop layout and the CC version of Photoshop includes a set of layers that lets a designer build on top of and customize a background image. Also, the ability to create up to four layers in CS 6 is not present in this website. According to Adobe, there will be some more features in May, but the ability to create up to four layers in CS 6 is not present in this website, Adobe CC tool, and the analytical components of the CS 3D tools are not present in this website and are available as a standalone online service. Photoshop online is, in fact, a standalone cloud-based service that provides access to different tools, services, and creative assets from the company. Adobe provides all of its desktop photo editing tools, but there is no longer the ability to buy or rent individual software. The ability to create and share online is not available for CS 6. You can also use the Adobe Bridge software to find, organize, and view all of the elements in the Creative Suite. Photo editing tools like the ones in the programs are available to edit all formats, not just Photoshop. In order to edit the component media, you will have to pay a subscription fee to use it. For instance, those who want to work with Photoshop software will pay a monthly or yearly subscription fee to use this software and its other components. This has also sold as Adobe PhotoShop, and it remains a popular and powerful photo editing program for personal and professional use. This, however, is Adobe Premiere Elements for professionals.

download adobe photoshop lightroom for pc free download adobe photoshop latest version for windows 10 free download adobe photoshop latest version for windows 7 download adobe photoshop lightroom download adobe photoshop latest version for windows 10 download adobe photoshop latest version download adobe photoshop cs2 for free download photoshop for macbook for free can you download photoshop on any laptop can you download photoshop on laptop

If you are online and looking for a solution for your Adobe Photoshop problems, we would recommend getting to Adobe Customer Service section as it would provide a platform to get in touch with the exact problem and get the resolution of the concerned matter on the go. Adobe Photoshop – Elements Client *Elements 3* is a powerful, intuitive and efficient graphic designing software. It has a great user-interface and supports both Windows and Mac operating systems. It is fully customizable and is ideal for basic users, as well as for professional designers with large files in multiple resolution. Originally released in 1998 as part of the Creative Suite, Adobe Photoshop *Elements 3* was released as an *X* desktop application. Features Include: • It lets you draw, paint, and crop images with artistic tools. • It lets you explore, edit, adjust and enhance your images with digital filters. • You can view your work in high resolution on a Retina screen. This makes your files look astonishing. Order your Photoshop *Elements 8* now and start enjoying the best digital art creation tools on the internet today. Adobe Photoshop became famous for it's powerful image editing tools in the 90s, but even today the program still has some of the best features in the industry. Adobe Photoshop *Elements 8* is a popular design software, used by artists and photographers from around the world for photo editing, vector graphics, and web design. It features improved image editing tools and a faster and easier user interface.

With the latest version of Photoshop, you'll get to work with larger, more powerful, and more productive images. The new version of this powerful suite lets you edit larger-than-ever files with the closed captioning option. You can even edit up to 10 gigs of data in the latest release. You'll also get a wider range of tools, including new real-time filters, a one-to-one fit, and Creative Cloud membership. Your creativity will be taken to new heights, as the latest version of Photoshop lets you create digital paintings using the PhotoBrush feature and select a texture with a specific pattern on your canvas. By simply brushing or typing a command to your canvas, the Photoshop software will apply the corresponding Creative Cloud texture to your canvas. **››**Get more speed and efficiency when you edit your files. With these tips and tricks, you'll work faster and more efficiently with editing techniques that help you save time and get your work done. On the other hand, on Photoshop Elements, you get some truly eye-catching features. You can create impressive shots with admittedly grandma-style features such as double-tap to retouch, the ability to use your screen as a reflection, and pointing your camera on a tripod and sync it to the mirror. For those concerned about making their first artistic image a masterpiece, the Elements version provides a number of easy-to-use tools that allow you to achieve the results you're after in a snap. And, worry not: Elements's original haul of filters isn't being axed to make way for the new AI-based filters.

<https://zeno.fm/radio/coppercam-license-crack> <https://zeno.fm/radio/netop-remote-control-12-crack-keygen> <https://zeno.fm/radio/download-the-machine-in-hindi> <https://zeno.fm/radio/bollnow-hombre-y-espacio-pdf-free> <https://zeno.fm/radio/kesa-aladin-crack>

There are numerous tools and features to remove an object from an image. These tools and functions are available to remove objects from any layer or group as a separate layer and set it to the background. These tools and functions help to remove objects from a print, remove backgrounds from a photo, remove unwanted object from the Given layer, or clean up a mess left from the clipping tool as found in the Layers panel. AnyLayer with a transparent background can also be removed from the provided layer in the given layer. Alpha is the most basic layer, and it is named as a layer if it has any layer on it. Alpha layer is mainly used in image editing to show unprinting of the items. When we make a photo, the object is visible on the background layer and it is also printed on the paper as there is a transparent green and blue layer on the object. Alpha is used to avoid the part of a design from being printed on the paper or to make a small color in a design part. Adobe Photoshop is probably the most popular software for photography and it's not surprising to find the tool dominating most top-selling peripherals, like CAM (camera support), video editing, color editing and even photography. It's not surprising that this tool finds a way on the list of top 10 tools. The list of ten greatest software tools in design is put together by NYTimes.com and the site's own editors must have worked really hard to ensure that tool in the list was reliable, versatile and generally useful. The rest of the criteria was self-explanatory. Whether it's what you've heard on Popular Science's 10 Greatest Gadgets list, BuzzFeed's 2013 list of Laugh Out Loud Internet Memes, or the list of the YouTube Videos that Dare to Fail, tools are becoming an ever-increasing focus of attention.

Photoshop is a software that allows you to view, edit and save your files. There are great features available within the application. You're able to preview and edit your images with the help of the software. Photoshop is a widely used application, especially in the fields of image editing. There are some exciting features available within the application. You can upload images, edit and save them, and edit your photos. Adobe Sensei AI is a new AI-powered service that lets digital creators interact with Adobe Photoshop without leaving the application. Through Adobe Sensei AI, Photoshop automatically recognizes what people are doing and suggests a new creative task based on that interaction. Share for Review is a first-of-its-kind collaboration and work-flow solution that takes the iPad mini screen out of the equation entirely and transforms it into the ideal creative and work-flow device. It prompts users to work together as they build and collaborate on content. Users can choose to work on the piece of the content within Photoshop, or safely leave it in a browser on the desktop. The new Photoshop app for iOS is designed to be a work-flow solution for designers and creatives who need to work fast, across multiple devices, often on multiple projects. The new workflow automatically creates new projects without leaving the design environment. The app works with a deep integration with Adobe Sensei AI-powered services, offering automatic recognition in real-time of the user's workflows, along with a new and unique list of suggestions, helping users complete creative projects that they would otherwise work on offline, in a browser or synchronously.